# Lathund för AsynjaVisph

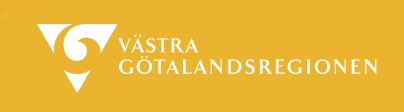

# **Checklista - Användare slutar**

Nedan presenteras de aktiviteter du, i egenskap av AsynjaVisph-superuser, ansvarar för att genomföra när en medarbetare slutar.

## **Inför avslut - innan användaren slutat**

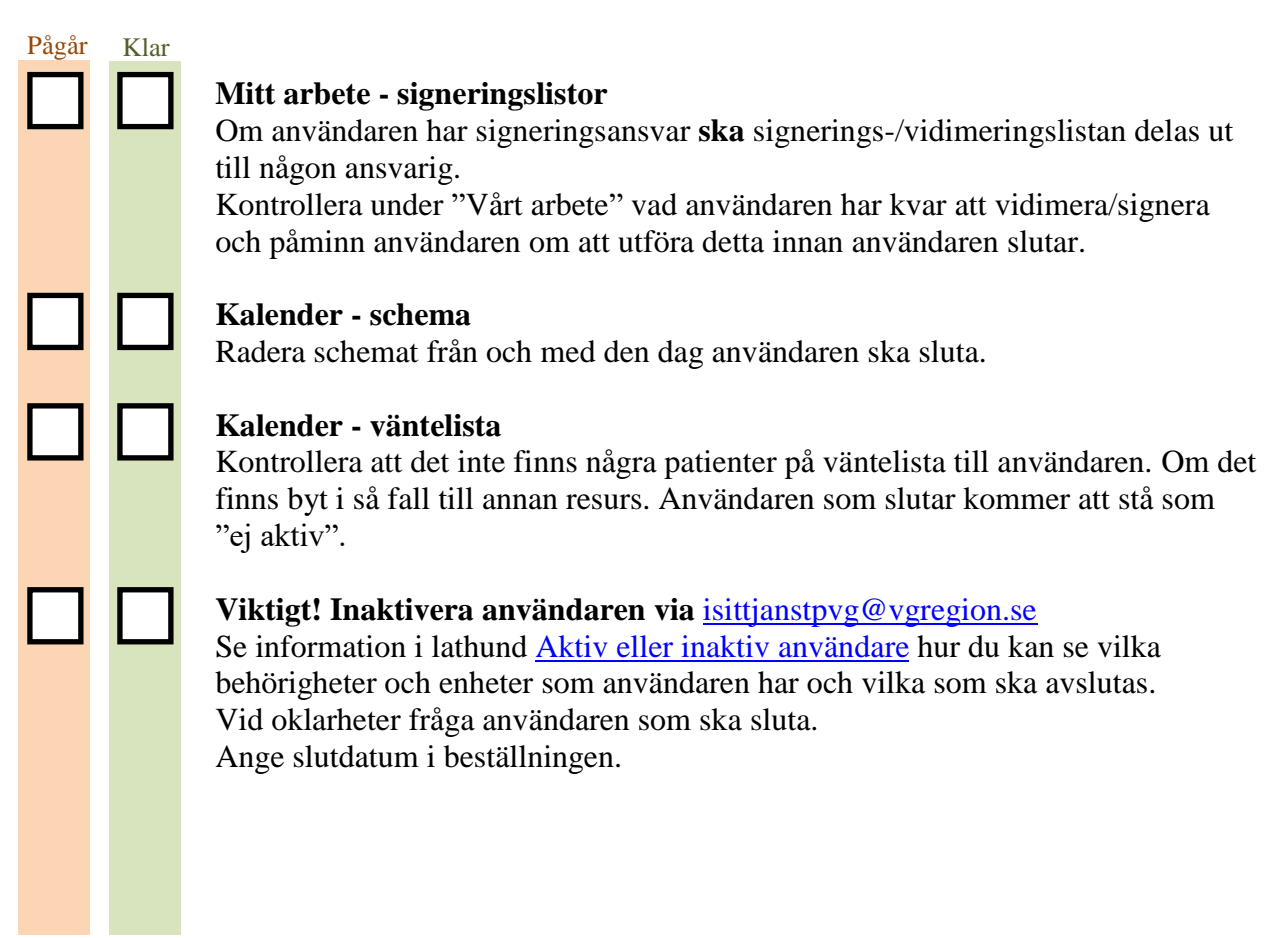

# Lathund för AsynjaVisph

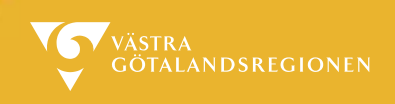

# **Efter avslut - när användaren slutat**

### **Kalender - resurs och resursgrupper** Ta bort användaren från resursgrupp.

Inaktivera resursen genom att sätta ett slutdatum i rutan "Resursegenskaper".

### **Meddelandegrupp**

Ta bort användaren från meddelandegrupp/er.

#### **Användarfavoriter**

Ta bort användaren från användarfavoriter om användaren varit upplagd i denna grupp.

#### **Mitt arbete/Arbete (Patientens)**

Om det finns sparade utkast kan dessa makuleras vilket görs i samråd med verksamhetschef.